# **How to Start (and Complete) a Research Paper**

#### **Remained with your assignment?**

Looking generally for essay [writer](https://www.collegeessay.org/) to help you with writing a top-quality research paper diagram?

Enduring you are a student, you should go confronting these issues and this is the assistance for why you are here the current second!

I have been there so I perceive how testing it gets when students need to write some spot near one assessment paper around the culmination of the semester before they graduate. Positively, writing a high first in class quality assessment paper isn't the extraordinary one. Accepting you have never made an evaluation paper exceptional, it should be close to an incomprehensible endeavor for you.

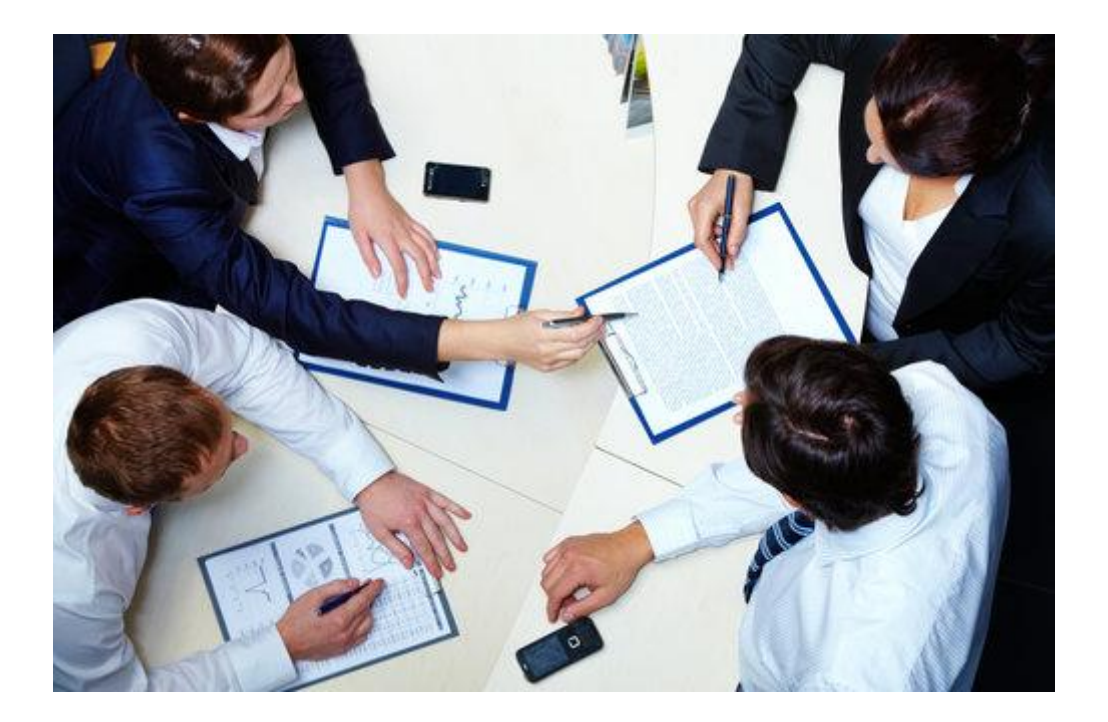

You can relax, we're here to oversee you. We will furnish you with a few signs and astounds to write a top-quality examination paper once-wrapped up.

#### **What is an assessment paper chart?**

An assessment paper layout is a kind of paper that expects to give a construction of a particular assessment paper picked by your instructor or yourself contemplating a particular subject. This is maybe the most extraordinary sorts of informative assignment. Students are given a mate explored journal article to write an assessment paper diagram. It is fundamental to encourage students the best method for translating the assessment paper and insightful writing. It gives them exceptional examinations, contemplations, and data in regards to the subject. Various students observe it trying to write an examination paper diagram due to the inability to see the worth in the hypotheses explained by the

writer in the picked research paper. As needs be, it is key to pick an assessment paper that is material and reasonable to you to have the choice to accumulate an assessment paper diagram on it.

#### **Tips to write an assessment summation**

#### **Skim through the article**

Students consistently track down looking at the entire assessment a hot and tiring assignment to do. So I have a tip for you that will help you with understanding the central examined the paper without getting depleted. You can skim through the assessment paper to have a furious idea in regards to the substance that is being mentioned in each part. In particular, you ought to break down the hypothetical to have the choice to get the inspiration driving the paper. Then, you could skim through the preface to get the meaning of the subject. You ought to analyze the hypothesis verbalization of the paper to appreciate the principal imagined that is being taken apart all through the paper.

#### **Get the subject of the article**

In like way, essay writing [service](https://www.collegeessay.org/) need to concentrate concerning the subject of the article. You want to examine the definition and find out concerning what the maker expected to convey in the paper. You ought to review the writing review to have the choice to find out about the paper start to finish. Moreover, the hypothesis, pieces of affirmation, and contemplations will help you with understanding the issue verbalization explained in the paper.

#### **Shock down obsessions while researching**

I would propose you to gro through the entire assessment paper once to have an idea with reverence direct, issue verbalization, hypothesis, contemplations, systems, etc You should write everything as displayed by you. You can furthermore include the sentences that show up, clearly, to be vital to you. The fast outline of the article should join fundamental centers discussed in the paper. You should not private the unessential material in the article.

#### **Start writing**

Precisely when you have recorded the whole of the spots, you should start writing your assessment paper format. The show ought to interweave a definition and the meaning of the paper. You should confer its thought attestation and explain the battles close by the evidence. You should join the systems used in the paper to wrap up the final result.

## **Changing**

Following completing your assessment paper diagram you should change your paper to address syntactic and explicit messes up.

Writing an examination paper diagram can be a particularly devastating assignment for students. It requires a hypothesis to examine an examination paper and starting there summarize it, plan and set up it into the essay. I know a piece of the time it becomes overwhelming to complete everything segregated without anyone's help. Award me to support you concerning the splendid services with respect to [essay](https://theessaywritingservice.com/) writing [service](https://theessaywritingservice.com/) online that help students with completing their educational tasks with supportiveness. You don't need to worry about the chance of the paper, designing substance, or organizing of the paper. They manage everything and convey you a completed the process of undertaking. Isn't it astounding?

Going prior to presenting a deals, you really need to get yourself chosen on the site by entering your license nuances. Following obliging, you can chat with their assistance group and ask them requests concerning their services.

You could really search for the model paper to check the writing style and nature of the paper. You can enlist an essay [writer](https://www.myperfectwords.com/) to get fit help from them with your paper. You should fill a turn of events and enter the snippets of data as for your paper, for instance, the portrayal of the paper, how much pages required, different resources, orchestrating style, deadline of your assignment and you can share central nuances likewise.

Exactly when you have entered each normal detail, you can tap on affirm the deals to place in your first mentioning. They affirmation to give you a free copyright encroachment report close by your work to ensure the inventive psyche of the substance. These services are open online, you can connect with them truly from any put in the world. You essentially need to open their site and snap on the decision that says help me with write my [essay.](https://www.myperfectwords.com/)

### **Related Resources:**

Latest Writing [Conventions:](https://essaywriternow.com/blog/writing-conventions) Mechanics of Writing for Students Learn How to Start an Essay Like [Professional](https://writemyessayfast.net/blog/how-to-start-an-essay) Writers Learn How to Title an Essay Like a [Professional](https://essaywriternow.com/blog/how-to-title-an-essay) Writer Learn How to Write a [Conclusion](https://writemyessayfast.net/blog/how-to-write-a-conclusion) Like a Pro Writer List of [Inspirational](https://essaywriternow.com/blog/compare-and-contrast-essay-topics) Compare and Contrast Essay Topic Ideas **For More Information:**

<https://linktr.ee/myperfectwords>